[Чинний від 2003 - 09 - 01]. - К. : Держспоживстандарт України, 2003. - III. 42 с. -(Національний стандарт України).

2. Технічний захист інформації. Комп'ютерні системи. Порядок створення, впровадження, супроводження та модернізації засобів технічного захисту інформації від несанкціонованого доступу: НД ТЗІ 3.6-001-2000. - Офіц. вид. - К.: НікС: Лепартамент спеціальних телекомунікаційних систем та захисту інформації Служби безпеки України, 1999. - III. 5 с. (Нормативний документ системи технічного захисту інформанії).

3. Примірна інструкція з діловодства у міністерствах, інших центральних органах виконавчої влади, Раді міністрів Автономної Республіки Крим, місцевих органах виконавчої влади. Затверджена постановою Кабінету Міністрів України від 17 жовтня 1997 р. за № 1153. – Офіц. вид. – К.: Офіційний вісник України. – 1997. – № 43. – Ст. 50.

Поступила 27.09.2010р.

УДК 519.6

Л.В. Мосенцова, аспирант Институт проблем моделирования в энергетике им. Г. Е. Пухова НАН Украины, Киев

## ЧИСЛЕННАЯ РЕАЛИЗАЦИЯ В СРЕДЕ МАТLАВ ИТЕРАЦИОННОГО АЛГОРИТМА РЕШЕНИЯ ИНТЕГРАЛЬНЫХ УРАВНЕНИЙ **УРЫСОНА І РОДА**

Введение. Среди современных программных средств выделяют среду MATLAB, как наиболее универсальную и мощную. Она является одной из старейших, тщательно проработанных и проверенных временем систем автоматизации математических расчетов, построенная на расширенном представлении и применении матричных операций.

Модифицируемость системы Matlab и возможность ее адаптации к решению специфических задач науки и техники привели к созданию пакетов прикладных программ (toolbox), что расширило область применения системы. Достоинство состоит в том, что это расширение достигается естественным путем и реализуется в виде так называемых m-файлов. Однако, несмотря на то, что среда развита в разных направлениях вычислений, при этом практически не реализован аппарат интегральных уравнений, в частности, нелинейных. Нелинейные интегральные уравнения типа Фредгольма I рода описывают различные физические явления, такие как задача определения поверхности раздела двух сред по результатам гравиметрических измерений, задача акустического рассеяния, задача определения формы аномалиеобразующего тела по результатам гравиметрических измерений.

© Л.В. Мосенцова

В связи с этим в данной работе предлагается программная реализация в системе Matlab одного из итерационных алгоритмов решения нелинейных интегральных уравнений типа Фредгольма I рода путем создания лополнительных молулей.

Постановка задачи. Рассмотрим нелинейное интегральное уравнение Урысона I рода [2]

$$
A(x) \equiv \int_{a}^{b} K(t, s, x(s))ds = y(t), \ a \le t \le b,
$$
 (1)

где  $K(t, s, x(s))$ ,  $y(t)$  - непрерывные функции.

Так как задача (1) некорректно поставлена, то для применения итерационных метолов типа Ньютона необходима предварительная регуляризация. Для монотонных на всем пространстве операторов  $A$ применима регуляризация в форме сдвига [1].

$$
A(x) + \alpha x = y \tag{2}
$$

А лля монотонных на некотором выпуклом замкнутом множестве  $D$ операторов  $A$  - регуляризация в форме вариационного неравенства

$$
\langle A(x) + \alpha x - y, u - x \rangle_{L_2} \ge 0 \,\forall u \in D. \tag{3}
$$

алгоритм. Используем Численный квалратурную  $\phi$ <sub>O</sub> $\phi$ <sub>D</sub> $\phi$  $\mathbf{c}$ равномерным разбиением и перейдем от уравнения (1) к системе нелинейных уравнений

$$
A_n(x_n)_1 = \sum_{j=0}^n \beta_j K(t_1, s_j, x(s_j)) = y(t_1)
$$
  

$$
A_n(x_n)_2 = \sum_{j=0}^n \beta_j K(t_2, s_j, x(s_j)) = y(t_2)
$$
  
...  

$$
A_n(x_n)_n = \sum_{j=0}^n \beta_j K(t_n, s_j, x(s_j)) = y(t_n).
$$
 (4)

На основании схемы регуляризации (2) перейдем к регуляризированной системе уравнений

$$
A_n(x_n)_1 + \alpha(x_n)_1 = \sum_{j=0}^n \beta_j K(t_1, s_j, x(s_j)) + \alpha(x_n)_1 = y(t_1)
$$
  
\n
$$
A_n(x_n)_2 + \alpha(x_n)_2 = \sum_{j=0}^n \beta_j K(t_2, s_j, x(s_j)) + \alpha(x_n)_2 = y(t_2)
$$
  
\n...  
\n
$$
A_n(x_n)_n + \alpha(x_n)_n = \sum_{j=0}^n \beta_j K(t_n, s_j, x(s_j)) + \alpha(x_n)_n = y(t_n).
$$
 (5)

42

Для решения нелинейной системы (5) в качестве базового применяется метод Ньютона [3]

$$
x_n^{k+1} = x_n^k - \left[ F' \left[ x_n^k \right] \right]^{-1} \left( F \left( x_n^k \right) \right) = T \left( x_n^k \right), \tag{6}
$$

 $\text{E} \text{E} \left[ x_n^k \right] = A_n(x_n) + \alpha(x_n) - y_n$ .

На основе (6) рассмотрим итерационную схему

$$
x_n^{k+1} = \gamma_{k+1} U(x_n^k) + (1 - \gamma_{k+1}) v_0, \ k = 0, 1, \dots,
$$
 (7)

где  $U = 0.5I + 0.5T$ ,  $0 \le \gamma_k \le 1$  T – оператор шага в методе Ньютона (6). Переход от оператора  $T \times U$  обусловлен лучшим свойством сжимаемости оператора  $U$  [1].

Регуляризация базового уравнения задачи гравиметрии. Пусть в  $D = \{-l \le t \le l, -H \le x \le -H + x(t)\}$ распределены области источники гравитационного поля с плотностью  $\rho$ , возмущающего поля тяготения Земли. Потенциал  $V$  такого поля выражается двойным интегралом

$$
V(t,x) = \frac{1}{2\pi} \iint_D \rho \ln \left( \frac{1}{\sqrt{(t-\xi)^2 + (x-\zeta)^2}} \right) ds =
$$
  
=  $-\frac{\rho}{4\pi} \int_{-l}^{l} d\xi \int_{-H}^{-H+x(\xi)} \ln \left[ (t-\xi)^2 + (x-\zeta)^2 \right] d\zeta$  (8)

Отсюда для х-компоненты гравитационного поля имеем

$$
-\frac{\partial V(t, x)}{\partial x} = -\frac{\rho}{4\pi} \int_{-l}^{l} d\xi \int_{-H}^{-H + x(\xi)} \frac{\partial}{\partial \zeta} \ln \left[ (t - \xi)^2 + (x - \zeta)^2 \right] d\zeta =
$$
  

$$
= \frac{\rho}{4\pi} \int_{-l}^{l} \ln \frac{(t - \xi)^2 + (x + H)^2}{(t - \xi)^2 + (x + H - x(\xi))^2}
$$
(9)

В частности, на дневной поверхности  $x = 0$  имеем

$$
A(x)(t) = \frac{\rho}{4\pi} \int_{-l}^{l} \ln \frac{(t-\xi)^2 + H^2}{(t-\xi)^2 + (H-x(\xi))^2} d\xi = y(t),
$$
 (10)

где  $y(t) = -\frac{\partial V(t,0)}{\partial x}$  - аномалия напряжения силы тяжести, экспериментально определяемая величина.

Операторное уравнение  $A(x) = y$ , определяемое соотношением (10), рассматривается на паре гильбертовых пространств  $X = W_2^1[-1,1]$ ,  $Y = L_2[-1,1]$ , причем нелинейный оператор *А* из (1.9) не является монотонным в  $L_2$ . Действительно, положив  $x_1(t) = 0$ ,  $x_2(t) = 3H$ , имеем

$$
\langle A(x_2) - A(x_1), x_2 - x_1 \rangle_{L_2(W_2^1)} = \frac{3H\rho}{4\pi} \int_{-l}^{l} \ln \frac{H^2 + (t - \xi)^2}{(t - \xi)^2 + 4H_2} d\xi dt < 0
$$

Таким образом, задача определения поверхности раздела между двумя средами с разными постоянными плотностями  $\rho_1 > \rho_2$  по аномалии силы тяжести сволится к решению нелинейного интегрального уравнения (10). где  $\rho = \rho_{1} - \rho_{2}$ .

Применяя (4) к (10) получим систему нелинейных уравнений

$$
A_n(x_n)_1 = \sum_{j=0}^n \beta_j \ln \frac{H^2 + (t_1 - s_j)^2}{(t_1 - s_j)^2 + (x_{n_j} - H)^2} = y(t_1)
$$
  

$$
A_n(x_n)_2 = \sum_{j=0}^n \beta_j \ln \frac{H^2 + (t_2 - s_j)^2}{(t_2 - s_j)^2 + (x_{n_j} - H)^2} = y(t_2)
$$
  
...  

$$
A_n(x_n)_n = \sum_{j=0}^n \beta_j \ln \frac{H^2 + (t_n - s_j)^2}{(t_n - s_j)^2 + (x_{n_j} - H)^2} = y(t_n).
$$
 (11)

Исходя из (5) имеем

$$
A_n(x_n)_1 + \alpha(x_n)_1 = \sum_{j=0}^n \beta_j \ln \frac{H^2 + (t_1 - s_j)^2}{(t_1 - s_j)^2 + (x_{n_j} - H)^2} + \alpha(x_n)_1 = y(t_1)
$$
  

$$
A_n(x_n)_2 + \alpha(x_n)_2 = \sum_{j=0}^n \beta_j \ln \frac{H^2 + (t_2 - s_j)^2}{(t_2 - s_j)^2 + (x_{n_j} - H)^2} + \alpha(x_n)_2 = y(t_2)
$$
 (12)  
...  

$$
A_n(x_n)_n + \alpha(x_n)_n = \sum_{j=0}^n \beta_j \ln \frac{H^2 + (t_n - s_j)^2}{(t_n - s_j)^2 + (x_{n_j} - H)^2} + \alpha(x_n)_n = y(t_n).
$$

В силу немонотонности оператора А в задаче гравиметрии (10) возникает вопрос о сходимости метода регуляризации (2).В [1] получено обоснование алгоритма регуляризации на дискретном уровне.

Алгоритм решения задачи релизован в программе Solt Ur, составленной в среде моделирования Матлаб и реализован на ЭВМ типа IBM РС.

Восстановление модельного решения. Таким образом, решается практическая задача (10), с точным решением  $x_M(t) = (1 - t^2)^2$  и исходными данными:  $l=1$ ;  $t \in [-1,1]$ ;  $\rho=1$ ;  $n=100$ ;  $h=2/100$ ;  $s_j = -1+2j/100$ ;  $t_i = -1 + 2i/100$ ;  $i, j = 0,1,...,100$ .

Аппроксимация интеграла осуществляется на основании формулы Симпсона.

В качестве начальных служат функции:

$$
x_0 = 0.95(1 - |t|), x_0 = 0.5(1 - |t|), x_0 = 0.5, x_0 = 1.
$$

Результаты численного эксперимента по схеме (7) при различных  $\alpha$  после пяти итераций привелены в табл. 1-4. При этом качество итерационного решения характеризуется величинами

$$
\Delta_1 = \left\| x_n^k - x_M \right\|_{l_2^n}, \ \Delta_2 = \Delta_1 / \left\| x_M \right\|_{l_2^n}, \ \Delta_3 = \max_i | x_{ni}^k - x_M(t_i) |,
$$

$$
\Delta_4 = \left\| F_n(x_n^k) \right\|_{l_2^n}, \left\| x_n^k \right\|_{l_2^n} = \sum_{i=1}^n h |x_{ni}|^2.
$$

Таблица 1

Значения величин погрешностей при  $\alpha =$  10 $^{-2}$  .

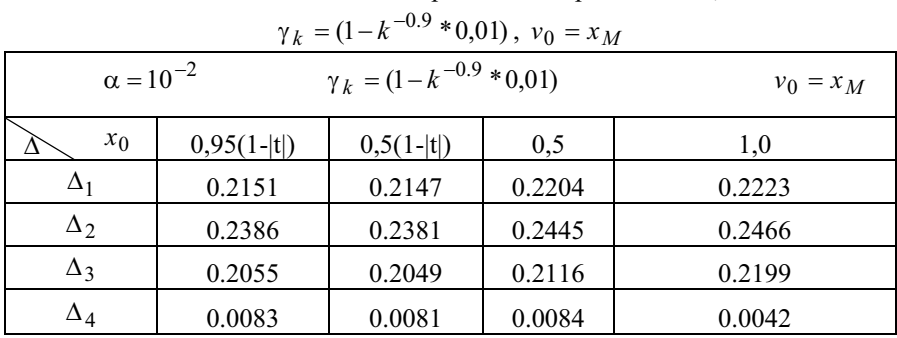

## Таблица 2

Значения величин погрешностей при  $\alpha =$  10 $^{-2}$  .

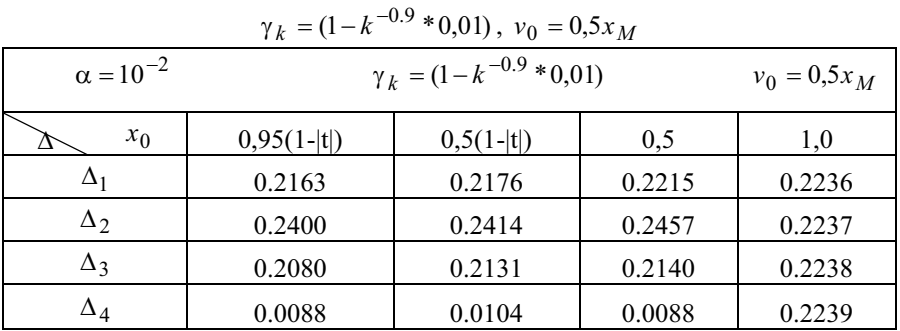

Таблица 3

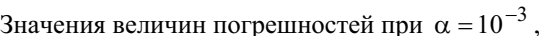

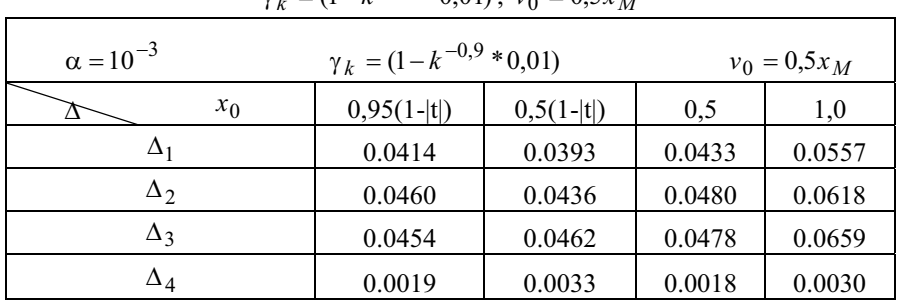

 $\gamma_k = (1 - k^{-0.9} * 0.01), v_0 = 0.5x_M$ 

Таблица 4

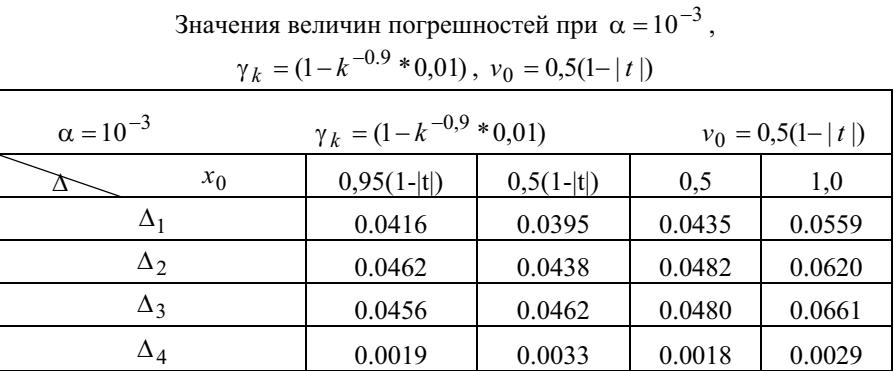

Таблица 5

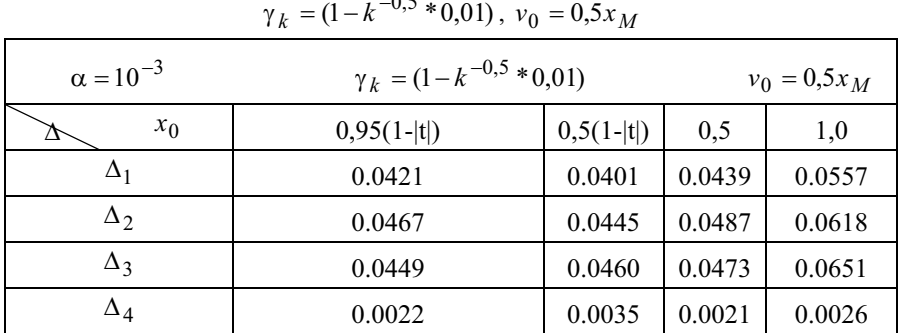

Значения величин погрешностей при  $\alpha$  = 10 $^{-3}$  .  $\gamma_k = (1 - k^{-0.5} * 0.01), v_0 = 0.5x_M$ 

Табл. 1 и 2 показывают влияние пробной функции на качество решения. Наиболее благоприятный вариант  $v_0 = x_M$  дает и наилучшее по точности решение при параметре  $\alpha = 10^{-2}$ .

Так как решается уравнение с невозмущенными данными, то уменьшение а приводит к уменьшению погрешности. Это следует из сравнения табл. 2 и 3. Значения величин  $\Delta_i$ , приведенные в табл. 4, показывают, что при достаточно грубой функции  $x(t) = 0.5(1 - |t|)$  уже после пяти итераций схема (7) дает вполне удовлетворительный результат. Из табл. 3-5 видно, что  $\gamma_k$  можно выбирать в широком диапазоне.

Заключение. Полученные результаты свидетельствуют о том, что данный алгоритм является эффективным, быстро сходящимся, позволяет получить высокую точность данных даже при достаточно грубых начальных функциях.

1. Васин В. В, Агеев А.Л.. Некорректные задачи с априорной информацией. Екатеренбург.: УИФ «Наука», 1993.-263с.

2. Верлань А.Ф., Сизиков В.С. Интегральные уравнения: методы, алгоритмы, программы. - К.: Наукова думка, 1986. - 544 с.

3. Ортега Дж., Рейнболдт В. Итерационные методы решения нелинейных систем уравнений со многими неизвестными. - М.: Мир, 1975.-560с.

Поступила 20.09.2010р.

УДК 621.372

А.М. Корнеев

## ДВА СПОСОБА ПРИМЕНЕНИЯ ИТЕРАЦИОННОГО МЕТОДА ПРИ РЕШЕНИИ ИНТЕГРАЛЬНЫХ И ИНТЕГРО-ДИФФЕРЕНЦИАЛЬНЫХ УРАВНЕНИЙ ВЯЗКОУПРУГИХ СИСТЕМ

Введение. Достаточно эффективным методом численного решения интегральных и интегро-дифференциальных уравнений МНОГИХ залач наследственной теории вязкоупругости является метод последовательных приближений [1]. Важным свойством метода является то, что в ряде случаев он позволяет построить приближенное аналитическое решение. Метод применим к линейным, и нелинейным интегральным уравнениям. В работе предлагается модификация вычислительной схемы при выполнении традиционного итерационного алгоритма, а также применение усовершенствованной

© А.М. Корнеев